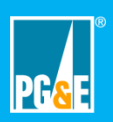

Provide your CORE Admin with an email to use for CORE. The CORE Admin will send you a registration email to create a CORE account.

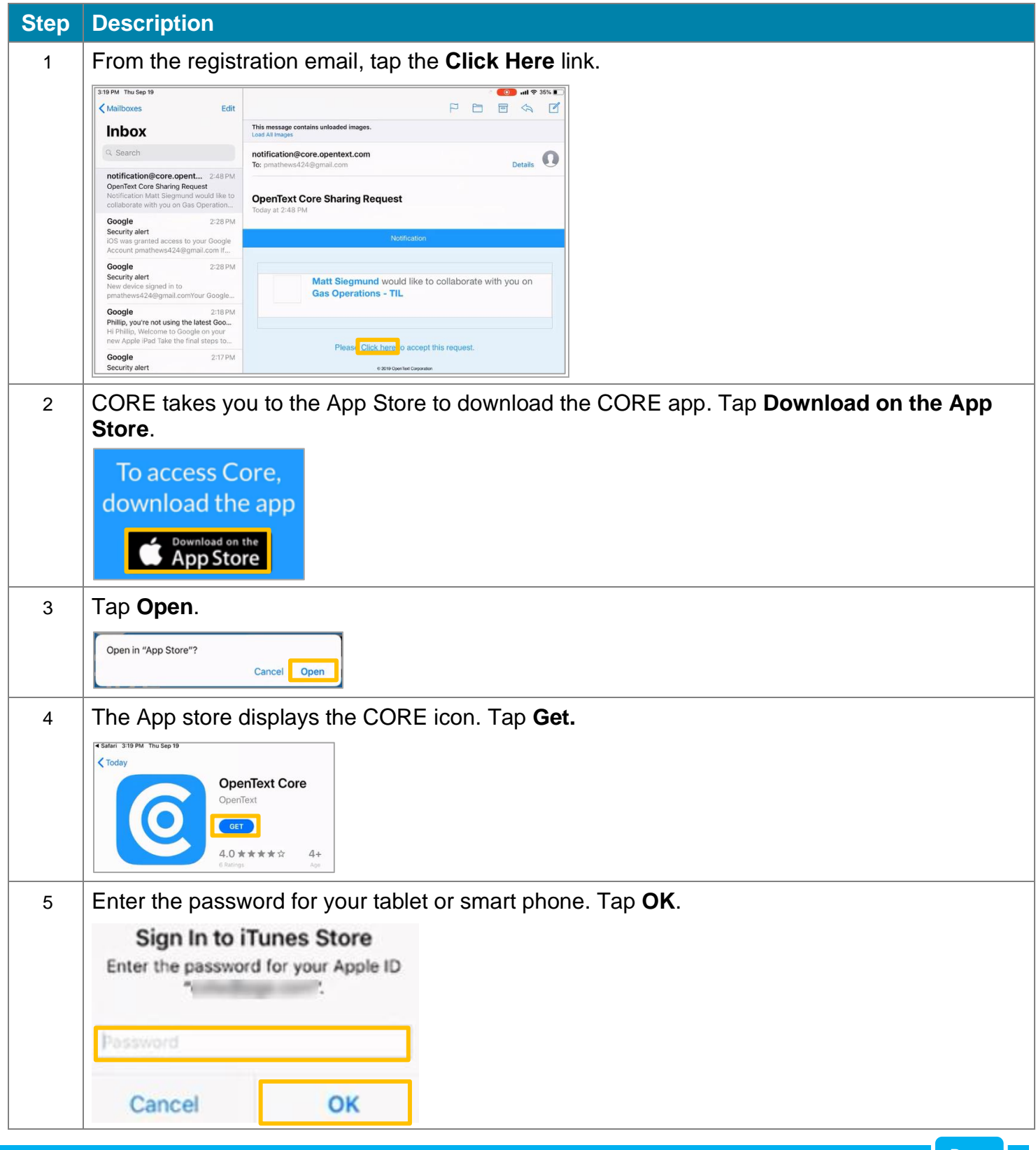

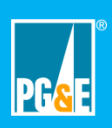

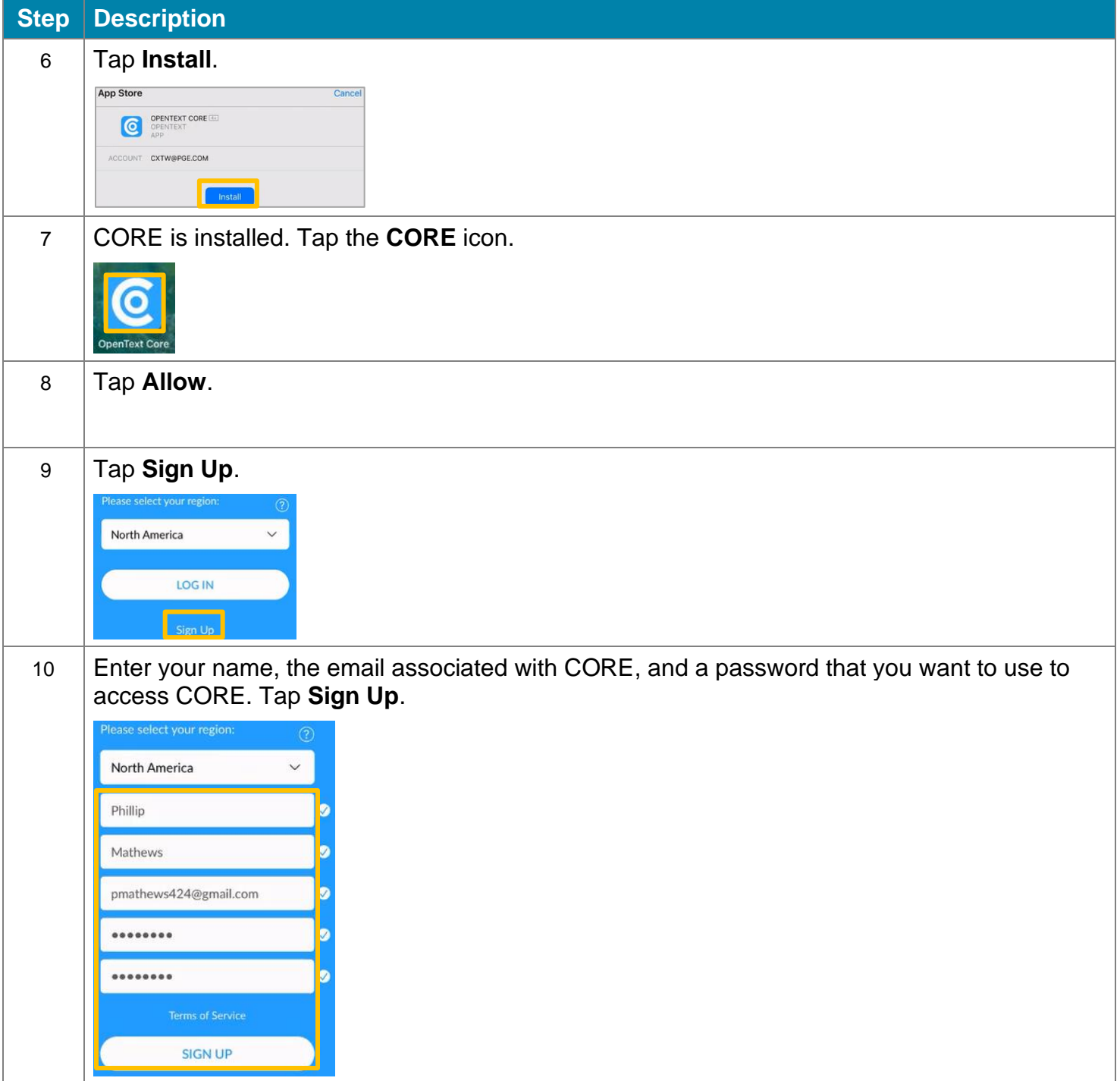

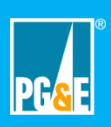

## **Create a CORE Account Using a Tablet or Smart Phone**

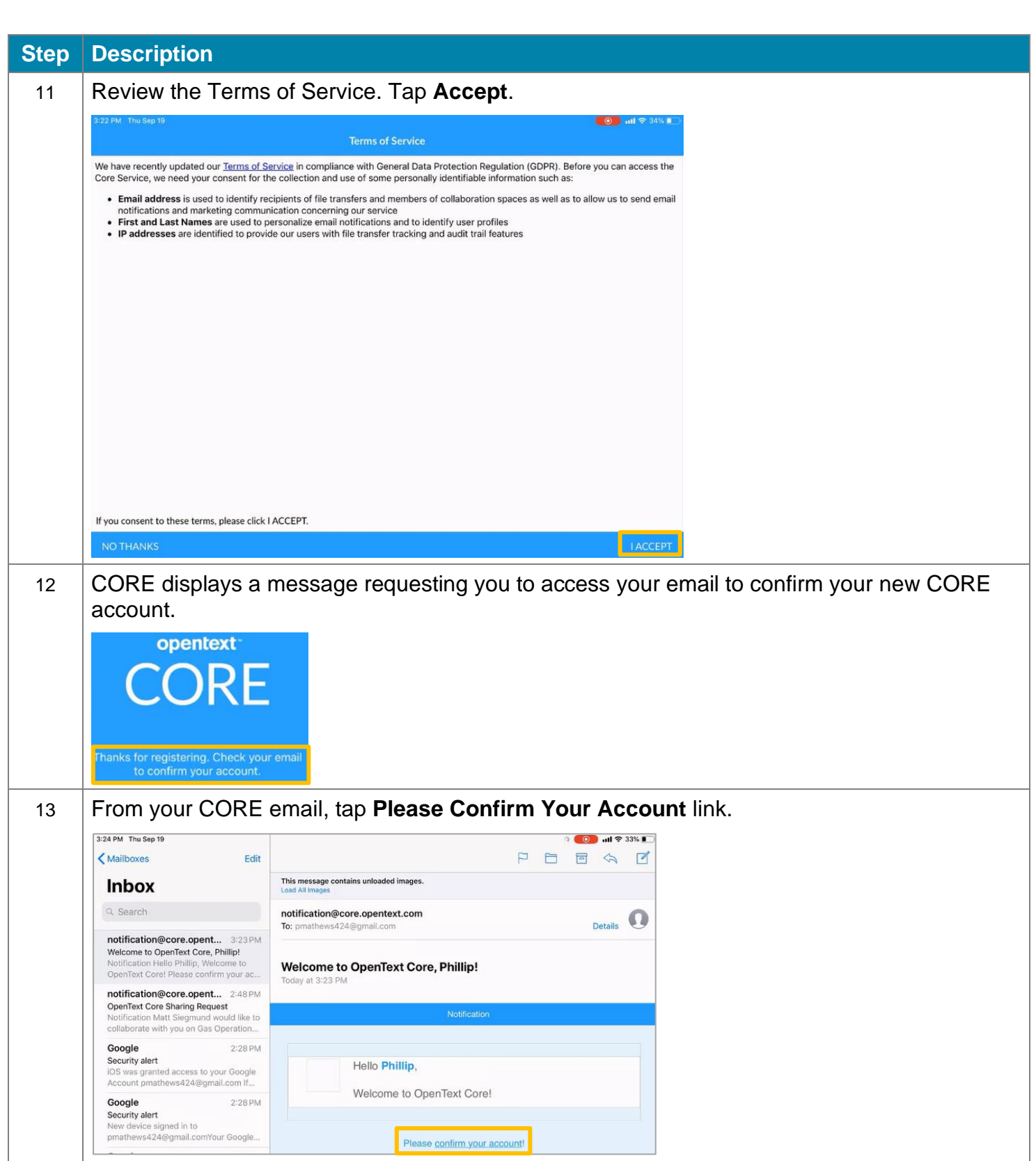

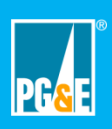

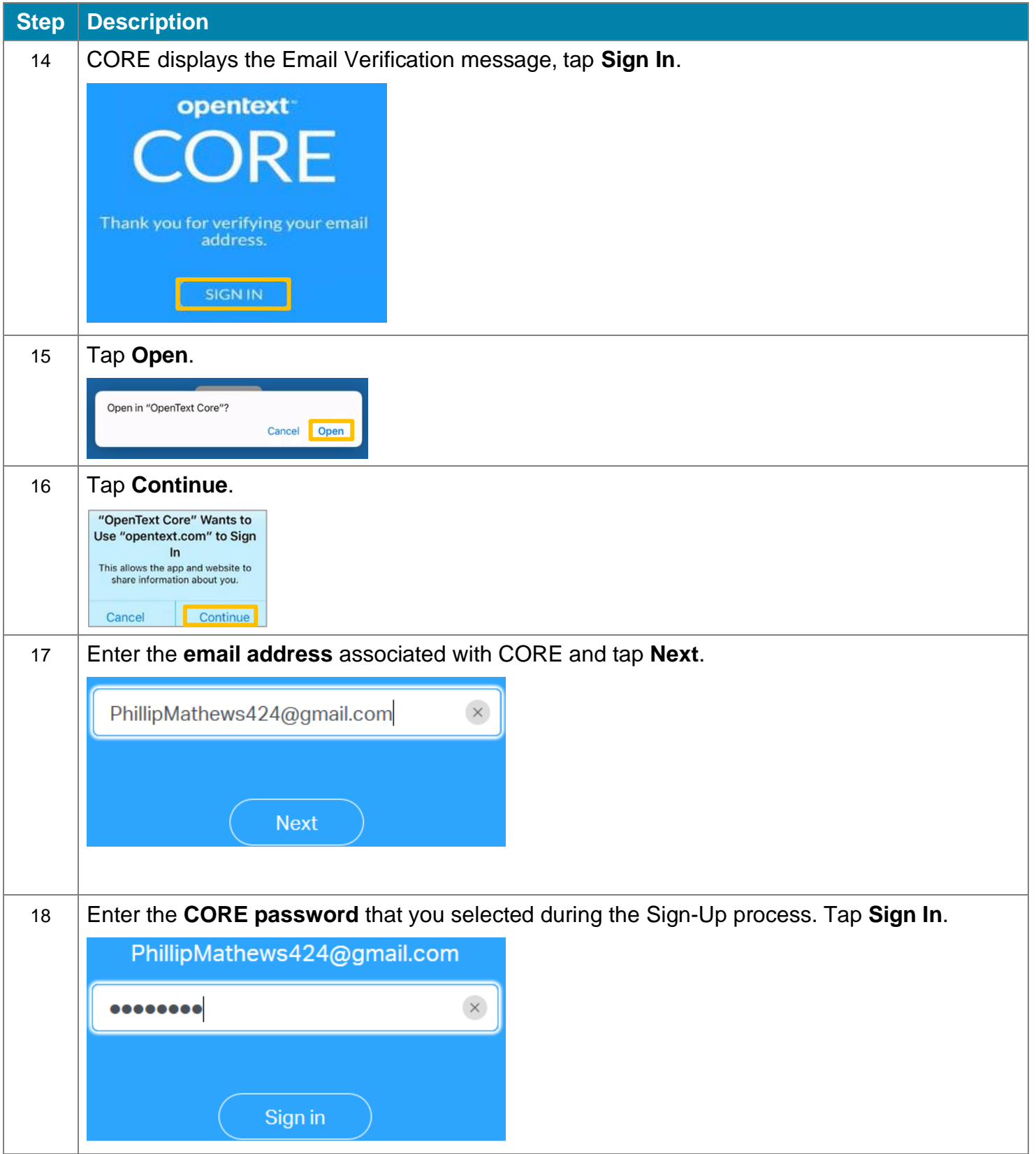